## RUNNING A REPORT OF USER ACTIVITY BY FORUM

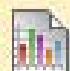

## **Run a Report of User Activity by Forum**

Instructors can use the Course Reports area to generate reports on the Course usage and activity.

Instructors can view specific Student's usage to determine if Students are actively using the Course. The report appears in the form of graphical charts.

The **User Activity in Forums** report presents the number of posts each user made in each forum and by the date they were made.

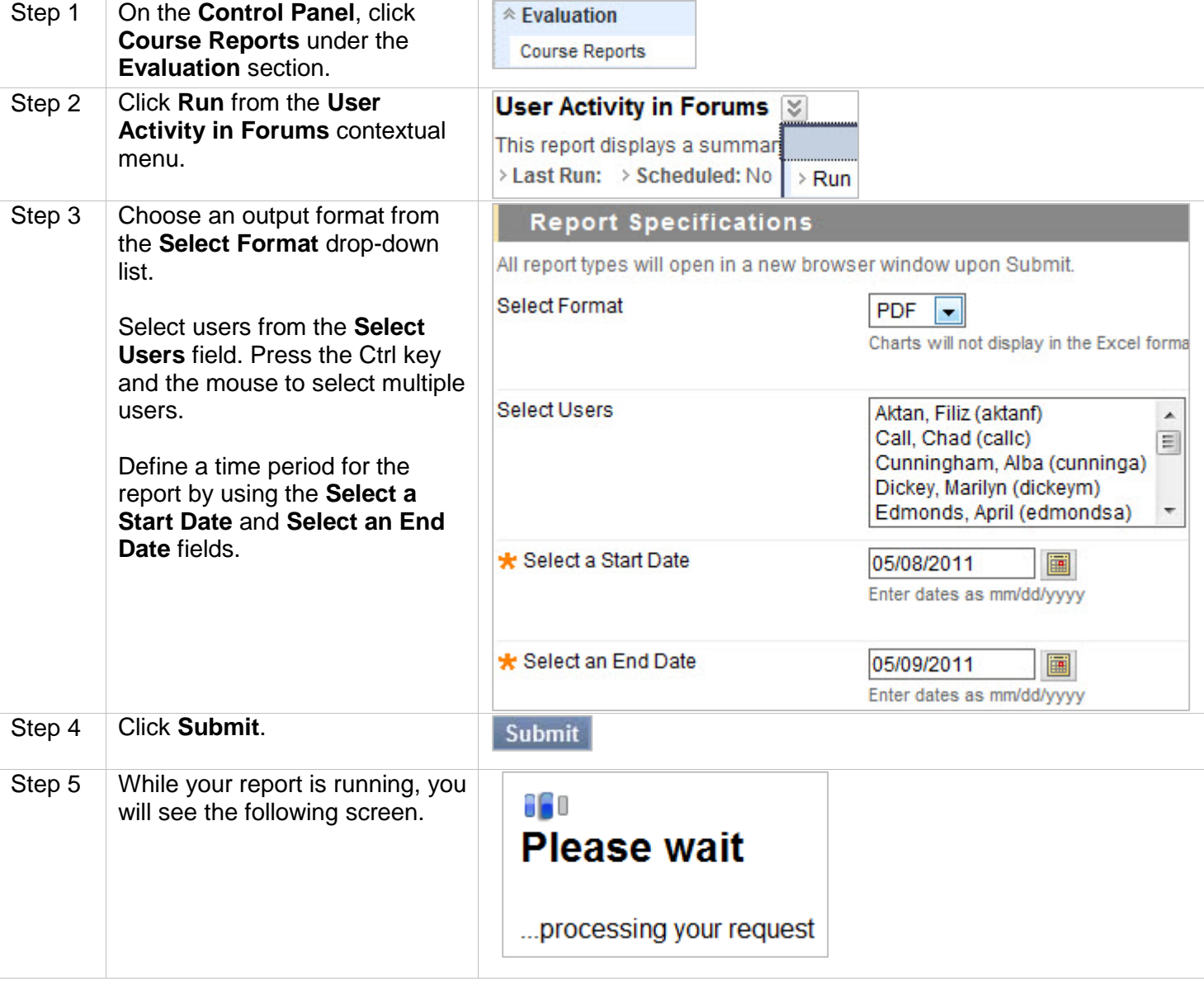

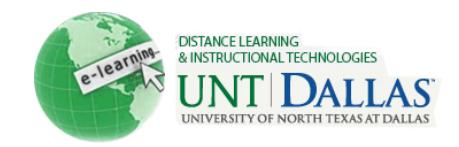

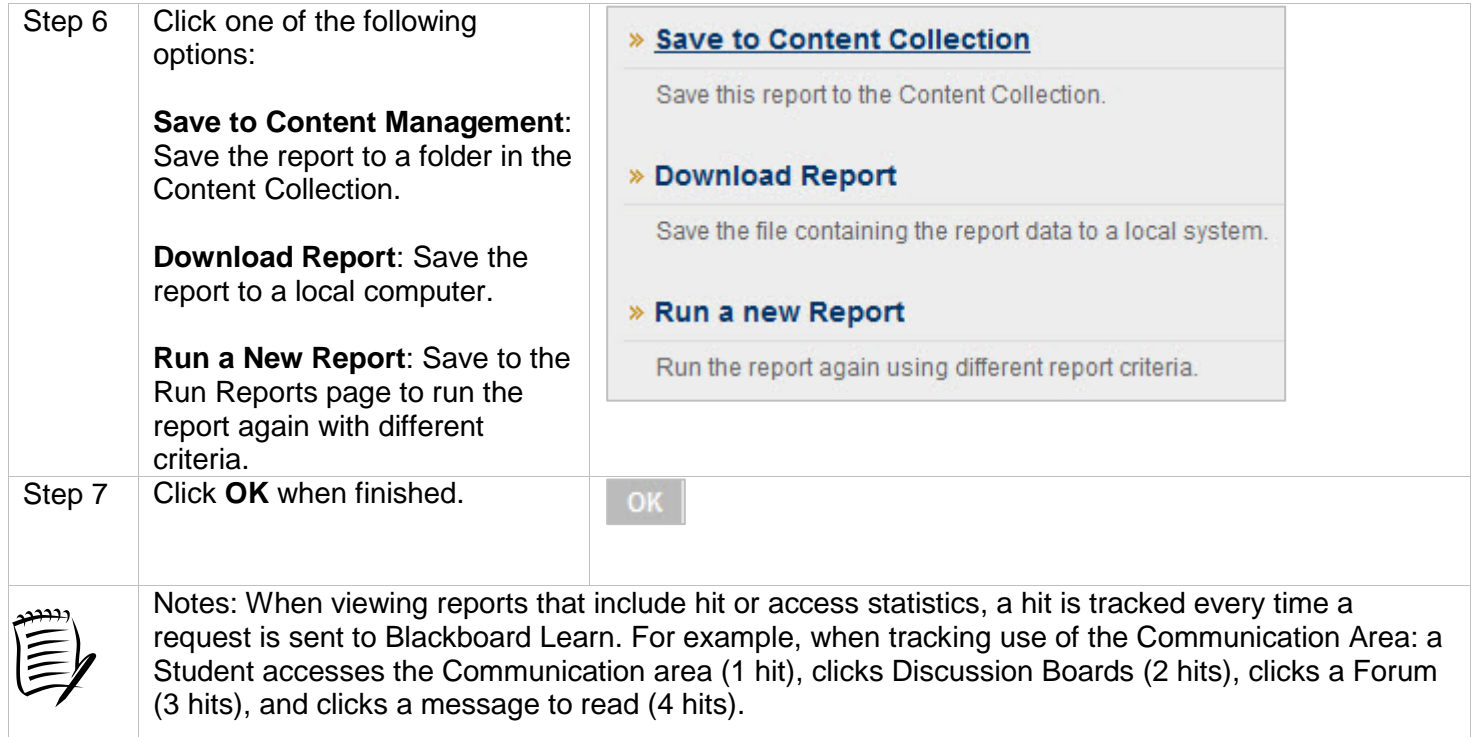

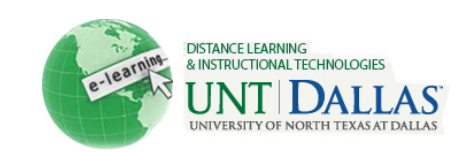